### **GONG - Correccion - Mejora #5269**

### **[Contratos] Anular automáticamente una orden rechazada**

2024-02-14 17:41 - Oscar Abad

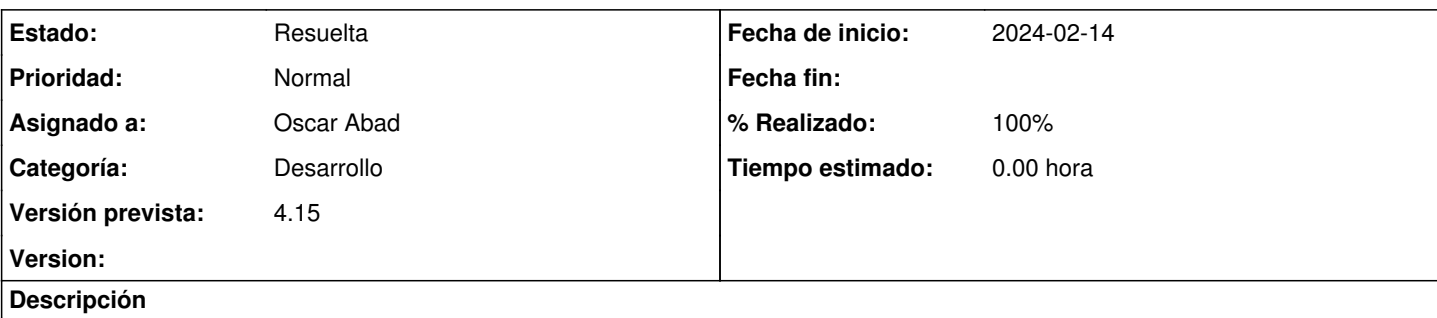

# **Especificación**

Según el nuevo diagrama de flujo de estados para órdenes de pago, hay que anular automáticamente las órdenes que se rechacen

# **Análisis**

## **Diagrama objetivo de flujo de órdenes de pago**

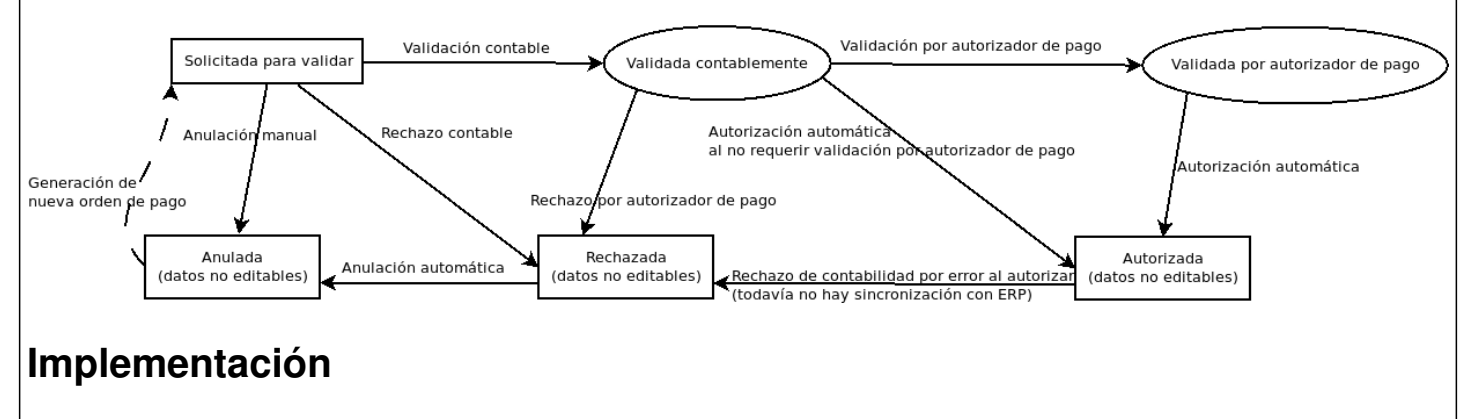

[https://git.semillasl.com/gong/gor/-/merge\\_requests/36](https://git.semillasl.com/gong/gor/-/merge_requests/36)

#### **Histórico**

#### **#1 - 2024-02-15 08:58 - Oscar Abad**

- *Añadido Fichero DiagramaEstadosOrdenDePago.png*
- *Se actualizó Descripción*
- *Estado cambiado Nueva por En Curso*

#### **#2 - 2024-02-15 09:00 - Oscar Abad**

*- Se actualizó Descripción*

#### **#3 - 2024-02-16 13:42 - Oscar Abad**

*- Se actualizó Descripción*

#### **#4 - 2024-02-27 12:39 - Oscar Abad**

*- Se actualizó Descripción*

#### **#5 - 2024-02-28 10:01 - Oscar Abad**

- *Estado cambiado En Curso por Resuelta*
- *% Realizado cambiado 0 por 100*

#### **Ficheros**

DiagramaEstadosOrdenDePago.png 29,1 KB 2024-02-15 Oscar Abad